## Package 'interactiveDisplayBase'

October 9, 2015

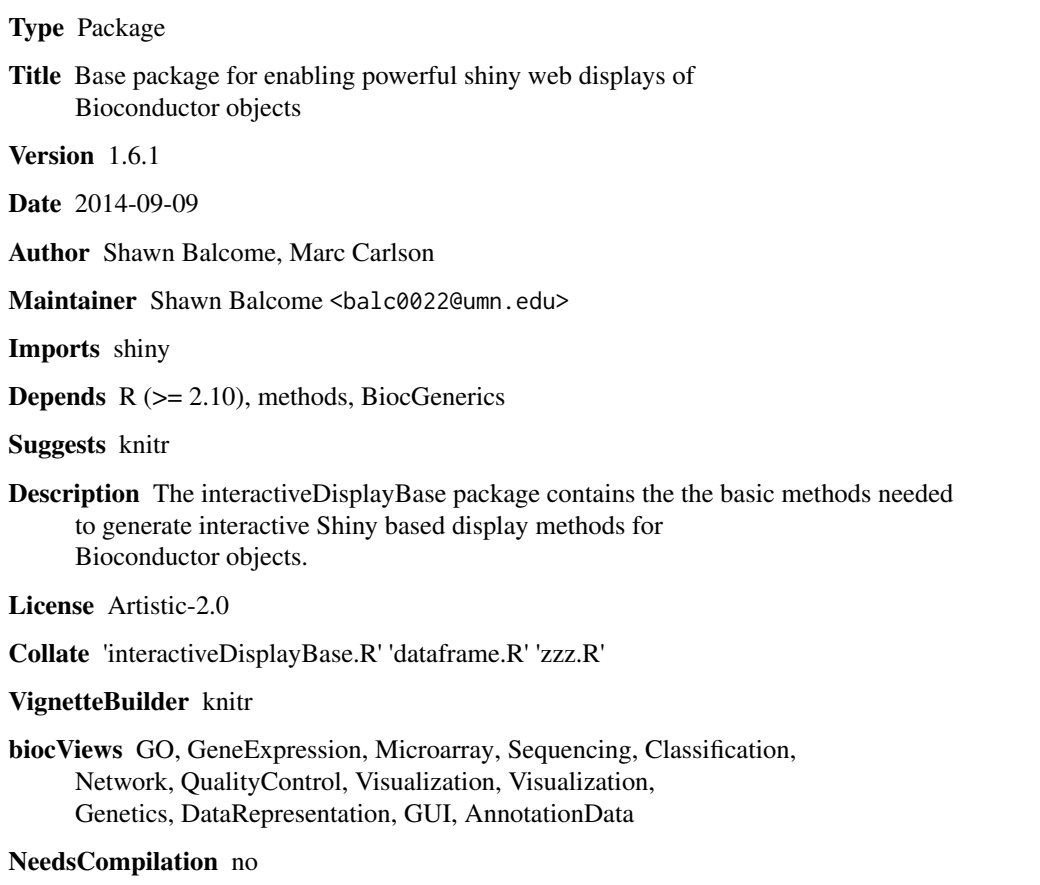

### R topics documented:

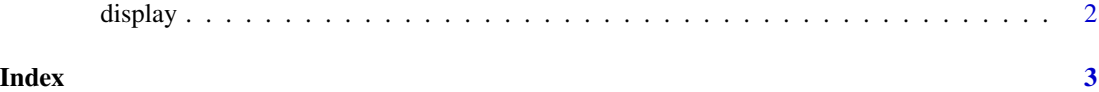

<span id="page-1-0"></span>

#### Description

This opens a shiny visualization application in the browser based on the submitted object.

#### Usage

```
display(object, ...)
```
#### Arguments

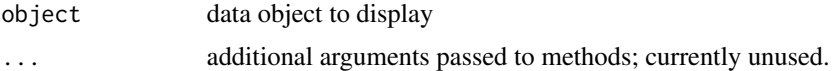

#### Value

Usually some variation of the initial input object, but it may be altered by the display widget (subset for example).

#### Author(s)

Shawn Balcome and Marc Carlson

#### See Also

<http://bioconductor.org/packages/2.13/bioc/html/interactiveDisplayBase.html>

#### Examples

```
if(interactive()) {
## draw a data.frame
display(mtcars)
## subset a data.frame:
mtcars2 <- display(mtcars)
```
# <span id="page-2-0"></span>Index

### ∗Topic methods display, [2](#page-1-0)

display, [2](#page-1-0) display,ANY-method *(*display*)*, [2](#page-1-0) display,data.frame-method *(*display*)*, [2](#page-1-0) display,missing-method *(*display*)*, [2](#page-1-0)